# **Controles por retroalimentación de salida para el motor de inducción sin sensores mecánicos**

### **Oscar Salvador Salas Peña, Jesús de León Morales** FIME-UANL

salvador.sp@gmx.net, drjleon@gmail.com

## *RESUMEN*

*En este artículo se presentan dos controladores por retroalimentación de salida, usando un observador de velocidad que logra seguimiento*  exponencialmente global de la velocidad para el motor de inducción. El control *propuesto utiliza mediciones de las corrientes del estator, y se denomina "sin sensores" debido a que no se requiere sensor mecánico. Se usa un* benchmark *para validar los controles bajo tres condiciones de operación: 1. Baja velocidad con carga nominal. 2. Alta velocidad con carga nominal. 3. En condiciones de inobservabilidad (a bajas frecuencias). El control propuesto ha sido validado en las trayectorias de referencia de este* benchmark*.*

## **PALABRAS CLAVE**

Motor de inducción, observadores interconectados, control backstepping, control por modos deslizantes

# *ABSTRACT*

*In this paper, two output feedback controllers using a speed observer that achieves a global exponential rotor speed tracking for induction motor are presented. The proposed controllers utilize stator currents measurements and it is termed "sensorless" because of the fact that no mechanical sensors are required. A benchmark is used for sensorless induction motor controllers validation under three operating conditions: 1. Low speed with nominal load. 2. High speed with nominal load. 3. Case where the motor state is unobservable (at low frequencies). The proposed controller has been tested and validated on the reference trajectories of this benchmark.*

## **KEYWORDS**

Induction motor, interconnected observers, backstepping control, sliding mode control.

# **INTRODUCCIÓN**

Alrededor de 70% de la energía eléctrica generada es utilizada para hacer funcionar motores eléctricos.<sup>1</sup> Incontables ejemplos de la aplicación y utilización de los motores eléctricos se encuentran en la industria, el comercio, los servicios y el hogar. Es significativo el hecho de que los motores eléctricos suministran, en su mayor parte, la energía que mueve los procesos industriales, por lo que la

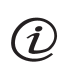

Artículo basado en el proyecto galardonado con el Premio de Investigación UANL 2006, en la categoría de Ingeniería y Tecnología, otorgado en la Sesión Solemne del Consejo Universitario de la UANL, celebrada el 14 de septiembre de 2006.

conservación y adecuada operación de los motores en la industria representa uno de los campos más fértiles de oportunidades en el ahorro de energía, lo cual se traduce en una reducción en los costos de producción y en una mayor competitividad.

Por otro lado, los motores eléctricos más usados debido a su confiabilidad, robustez y bajo precio son los de inducción trifásicos (figura 1). Dichos motores tienen la limitante de mantener su velocidad fija, sin importar las variaciones de carga, y ésta es variable sólo cambiando el número de polos. Sin embargo, nuchas procesos industriales requieren variación de velocidad. Para ello se utilizan variadores de frecuencia de la tensión de alimentación, los cuales permiten modificar la velocidad de un motor de inducción, pero, debido al fuerte acoplamiento de las variables, provoca una variación indeseada del flujo y del par en el motor. El control escalar toma en cuenta dicho acoplamiento e intenta que el flujo sea constante, para poder suministrar par máximo a cualquier velocidad. Se trata de un método robusto, ya que no es necesario el conocimiento de los parámetros del motor; pero ofrece una respuesta dinámica lenta e imprecisa, sin embargo es una buena aproximación cuando las exigencias de control no son estrictas.

Si se desea aprovechar al máximo las características del motor en cualquier punto de operación, y mejorar la respuesta dinámica y la precisión, es necesario utilizar otros esquemas. Los controladores del motor de inducción de alto desempeño pueden implementarse por medio de un control de velocidad o flujo, el cual recae en el concepto de orientación del campo.2 Un algoritmo de orientación del campo (conocido como control vectorial) es un control por retroalimentación de salida basado en mediciones de corrientes y velocidad o posición del rotor. Usualmente, se utiliza un *encoder* para medir la posición del rotor, pero la presencia de estos sensores requiere espacio adicional para montaje y mantenimiento, lo cual incrementa el costo y el tamaño del controlador. Además, el costo del sensor de velocidad, por lo menos para máquinas de potencia menor a 10 kW, es del mismo orden que el costo del motor. Debido a lo anterior, la reducción en el número de sensores representa una ventaja en el costo, ya que se reducen los requerimientos de mantenimiento, permitiendo así un incremento

en la confiabilidad debido a la ausencia de dicho componente mecánico, y además se presenta mejor inmunidad al ruido.

También la operación en ambientes hostiles, con frecuencia requiere de un motor en el que no se permite instalar sensores mecánicos. Además, la ausencia de conmutador permite que el motor de inducción pueda emplearse en áreas tan variadas que van desde la industria química y la aeronáutica hasta la medicina. Debido a esto, en años recientes ha habido un gran número de investigadores que busca eliminar el sensor de velocidad (es decir, desarrollar métodos de control sin sensores). Varios métodos han sido propuestos en la bibliografía.3-5 El propósito de este artículo es comparar dos controladores por retroalimentación de salida sin sensores, usando un observador de velocidad (sensor computacional) que logra el seguimiento global y exponencial de la velocidad del rotor sin mediciones directas de velocidad, par de carga ni flujo en el rotor. Los controles considerados en este artículo son controles de campo orientado, basados en modos deslizantes y *backstepping*, y la estimación de la velocidad está basada en un observador de alta ganancia interconectado.

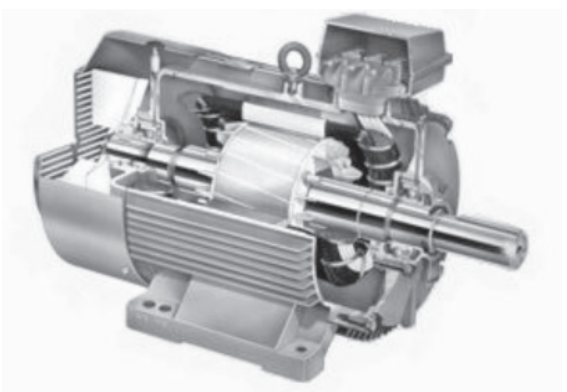

Fig. 1. Diagrama del corte de un motor de inducción trifásico.

## **MODELO DEL MOTOR DE INDUCCIÓN**

En este trabajo se considera el modelo matemático del motor de inducción, el cual puede simplificarse mediante la transformación de Concordia.6 Las ecuaciones dinámicas transformadas están dadas en el sistema de coordenadas fijo  $(\alpha, \beta)$ . Aplicando esta transformación, el modelo del motor de inducción que describe su comportamiento dinámico está dado por (1).

$$
\begin{pmatrix}\n\dot{\phi}_{r\alpha} \\
\dot{\phi}_{r\beta} \\
\dot{i}_{s\alpha} \\
\dot{i}_{s\beta} \\
\dot{\Omega}\n\end{pmatrix} = \begin{pmatrix}\n-a\phi_{r\alpha} - p\Omega\phi_{r\beta} + aM_{sr}i_{s\alpha} \\
-a\phi_{r\beta} + p\Omega\phi_{r\alpha} + aM_{sr}i_{s\beta} \\
b(a\phi_{r\alpha} + p\Omega\phi_{r\beta}) - \gamma i_{s\alpha} \\
b(a\phi_{r\beta} - p\Omega\phi_{r\alpha}) - \gamma i_{s\beta} \\
m(\phi_{r\alpha}i_{s\beta} - \phi_{r\beta}i_{s\alpha}) - c\Omega - \frac{1}{J}T_{l}\n\end{pmatrix}
$$
\n(1)\n
$$
+\begin{pmatrix}\n0 & 0 \\
0 & 0 \\
m_{1} & 0 \\
0 & m_{1} \\
0 & 0\n\end{pmatrix} \begin{pmatrix}\nu_{s\alpha} \\
u_{s\beta}\n\end{pmatrix}
$$

donde  $i_{s\alpha}$ ,  $i_{s\beta}$ ,  $\phi_{s\alpha}$ ,  $\phi_{s\beta}$ ,  $u_{s\alpha}$ ,  $u_{s\beta}$ ,  $\Omega$  y T<sub>1</sub> denotan las corrientes del estator, los flujos del rotor, las entradas de voltaje al estator (u<sub>s α</sub>, u<sub>s β</sub>), la velocidad angular y el par de carga, respectivamente. Los parámetros a, b, c, γ, σ, m y m<sub>1</sub> están definidos como:

$$
a = (R_r / L_r), b = (M_{sr} / \sigma L_s L_r), c = (f_v / J)
$$
  
\n
$$
m_1 = (1 / \sigma L_s), \sigma = (1 - (M_{sr}^2 / L_s L_r)),
$$
  
\n
$$
m = (pM_{sr} / JL_r), \gamma = \frac{L_r^2 R_s + M_{sr}^2 R_r}{\sigma L_s L_r^2}
$$

donde  $R_s$  y  $R_6$  son las resistencias.  $L_s$  y  $L_r$  son las inductancias propias,  $M_{\rm sr}$  es la inductancia mutua entre el estator y los devanados del rotor. P es el número de pares de polos. J es la inercia del sistema (motor más carga) y f<sub>v</sub> es el coeficiente de amortiguamiento viscoso.

Por lado, las entradas de control son los voltajes del estator. Además el par de carga es considerado como una perturbación y sólo las corrientes y los voltajes de estator son medibles.

Como se verá después, la ley de control está dada en el marco de referencia fijo en el rotor (d-q). La transformación que permite pasar de un marco de referencia a otro se conoce como Transformación de Park.

Las mediciones del motor están dadas en el sistema de coordenadas clásico fijo en el estator (a, b, c). Por lo tanto es necesario efectuar un cambio de coordenadas para las mediciones mediante la Transformación de Concordia.

#### *BENCHMARK* **DE CONTROL**

Ahora se define un *benchmark,* llamado "*Benchmark* de control sin sensores", cuyo objetivo es probar y evaluar algoritmos de control sin sensores (utilizando observadores, es decir, sensores computacionales que remplazarán a los sensores físicos). En este *benchmark* se han definido las trayectorias de referencia mostradas en la figura 2. Al inicio, la velocidad y el par de carga son nulos hasta que el flujo en el motor alcanza un valor determinado.

 Después, la referencia de la velocidad se lleva a 20 rad/s y se aplica el par de carga entre 1.5 s y 2.5 s. Este primer paso permite probar el desempeño y la robustez de los controladores sin sensores mecánicos (control+observador) a baja velocidad.

Entre 3 s y 4 s, la velocidad se incrementa hasta alcanzar su valor nominal (100 rad/s) y permanece constante hasta t=6 s, entonces se aplica nuevamente el par de carga a los 5 s. Este segundo paso se define para probar el comportamiento de los controles sin sensores mecánicos (control+observador) durante un gran transitorio de velocidad y su robustez a altas velocidades.

Posteriormente, el motor es conducido a una velocidad baja y constante desde los 7 s hasta los 9 s. Esta velocidad se selecciona para obtener una frecuencia de cero en el estator. Este último paso permite ilustrar el fenómeno de inobservabilidad (desde t=7 s hasta t=9 s). Finalmente, el motor es conducido fuera de las condiciones de inobservabilidad. Además, se definen pruebas de robustez significativas al variar la resistencia del estator.

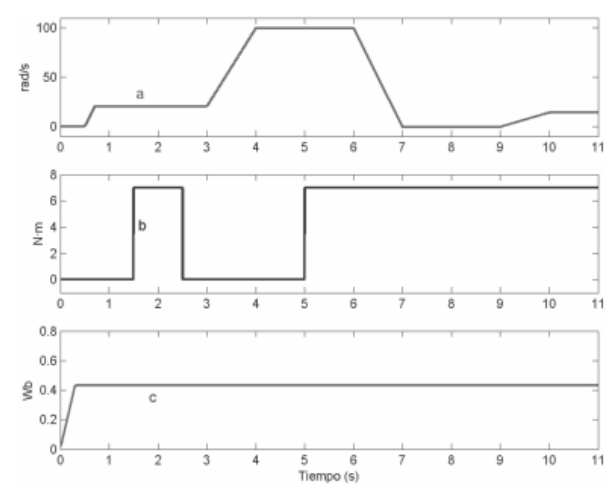

Fig. 2. Trayectorias del benchmark de control: a-Velocidad de referencia, b- Par de carga de referencia, c-Referencia de la norma del flujo.

# **CONTROL DE CAMPO ORIENTADO CON**  *BACKSTEPPING* **Y CON MODOS DESLIZANTES**

A continuación se presenta un control de campo orientado (también conocido como control vectorial) basado en las técnicas de diseño conocidas como *backstepping* y en modos deslizantes. El objetivo de este control es desacoplar el flujo con el fin de controlar el par del motor y de esta forma la velocidad del motor de inducción. La técnica de *backstepping*  puede describirse como el diseño de controles para sistemas simples (sistemas de primer orden), hasta llegar a determinar el control general que se desea aplicar al motor de inducción. Por otro lado, la idea básica del control por modos deslizantes es forzar al estado mediante una retroalimentación discontinua a moverse en una superficie llamada deslizante. Un problema específico inherente a esta técnica es el efecto de *chattering* o castañeo, el cual se caracteriza por oscilaciones de alta frecuencia alrededor de la variedad deslizante. Para superar este problema se propone una retroalimentación de voltaje mediante modos deslizantes con controles cuya referencia sean lazos de corriente del tipo PI. La salida de los controles PI son las entradas de control (voltajes) del inversor del motor de inducción.

# **DISEÑO DEL CONTROL DE CAMPO ORIENTADO VÍA** *BACKSTEPPING* **Y VÍA MODOS DESLIZANTES**

#### **1) Control de Campo Orientado.**

Este método consiste en reescribir la dinámica del modelo del motor de inducción (1) en un marco de referencia giratorio (d-q). En este nuevo sistema de coordenadas se observa que al mantener la magnitud del flujo del rotor constante, existe una relación lineal entre una variable de control y la velocidad. Sea ρ= arctan ( $\phi_{\rm sc}/\phi_{\rm sp}$ ), al aplicar la transformación de Park para todas las variables eléctricas, obtenemos el llamado modelo (d-q) del motor de inducción, el cual está dado como:

$$
\begin{pmatrix}\n\dot{\Omega} \\
\dot{\rho} \\
\dot{i}_{si} \\
\dot{i}_{si} \\
\dot{\phi}_{vi}\n\end{pmatrix} = \begin{pmatrix}\n m\phi_{si}i_{sq} - c\Omega \\
 p\Omega + a\frac{M_{sr}}{\phi_{si}}i_{sq} \\
 -\gamma i_{si} + ab\phi_{si} + p\Omega i_{sq} + a\frac{M_{sr}}{\phi_{si}}i_{sq}^2 \\
 -\gamma i_{sj} - bp\Omega\phi_{si} - p\Omega i_{si} + a\frac{M_{sr}}{\phi_{si}}i_{si}i_{sq} \\
 -a\phi_{si} + aM_{sr}i_{sd}\n\end{pmatrix}
$$
\n(2)

$$
+\begin{pmatrix} 0 & 0 & \frac{1}{f} \\ 0 & 0 & 0 \\ m_1 & 0 & 0 \\ 0 & m_1 & 0 \\ 0 & 0 & 0 \end{pmatrix} \begin{pmatrix} V_{sd} \\ V_{sq} \\ T_{r} \end{pmatrix}
$$

donde  $i_{sd}$ ,  $i_{sq}$  y  $V_{sd}$ ,  $V_{sq}$  son las corrientes y voltajes del estator en la fase d y q, respectivamente.  $\phi_{rd}$ es la magnitud del flujo en el rotor (la norma del vector de flujo del rotor). El par electromagnético es ahora proporcional al producto de las variables de estado i<sub>sq</sub> y  $\phi$ <sub>rd</sub>. Por otro lado, las ecuaciones diferenciales para i<sub>sd</sub>, e i<sub>sq</sub> aún poseen términos altamente no lineales. Para eliminar el efecto de esas no linealidades en las corrientes, se fuerza el sistema al modo de control por corriente mediante retroalimentación de alta ganancia, para obligar al sistema a seguir sus correspondientes referencias  $i_{sd}^*$ e  $i_{sq}^*$ , respectivamente. Estos lazos de corriente PI resultan en una rápida respuesta en las corrientes. Como resultado  $i_{sd}$ \*, e  $i_{sa}$ \* pueden considerarse como las nuevas entradas y el sistema de ecuaciones se simplifica de la siguiente forma:

$$
\begin{pmatrix}\n\dot{\Omega} \\
\dot{\phi}_{rd}\n\end{pmatrix} = \begin{pmatrix}\nm\phi_{rd}i_{sq}^* - c\Omega - \frac{T_I}{J} \\
-a\phi_{rd} + aM_{sr}i_{sd}^*\n\end{pmatrix}
$$
\n(3)

Por otro lado, después de que se establece el flujo en el motor ( $\phi_{\text{rd}} = \phi_{\text{rd}}^*$ ), la ecuación del par electromagnético puede describirse así:

$$
T_e = K_T i_{sq}^* \tag{4}
$$

donde  $K<sub>r</sub>$  es la constante de par del motor definida por:  $K_T = (pM_{sr}/L_r) \phi_{rd}^*$ . Como consecuencia, existe una relación lineal con la entrada i $\frac{1}{2}$  la cual será retomada a continuación por medio de técnicas de *Backstepping*.

#### **2) Control** *Backstepping***.**

Considerando la ecuación mecánica del motor de inducción dada en (3):

$$
\dot{\Omega} + c\Omega = h i_{sq}^* \tag{5}
$$

donde h= $K_T / J$ .

El par de carga será considerado como una perturbación que debe ser rechazada por el control.

Al introducir términos de incertidumbre, la ecuación (5) se vuelve:

$$
\dot{\Omega} = -(c + \Delta c)\Omega + (h + \Delta h)i_{sq}^*
$$

donde los términos  $\Delta_{c}$  y  $\Delta_{h}$  representan las incertidumbres de c y h, respectivamente. Con el fin de diseñar una ley de control que siga la referencia de velocidad deseada, se define el error de seguimiento de la velocidad:

$$
e_{\Omega}(t) = \Omega(t) - \Omega_m^*(t)
$$

donde Ω m\*(t) es la referencia de la velocidad angular.

Se supone que el término de incertidumbre d está acotado, es decir, existe una constante  $\rho > 0$  tal que  $\parallel d \parallel < \rho$ .

Diseño del control de velocidad: de acuerdo a la metodología de *backstepping*, la corriente de referencia i $\frac{1}{s_0}$  se define como

$$
i_{sq}^*(t) = \dot{\alpha} + \ddot{\Omega}_m^* - hz_1 - k_2. \tag{6}
$$

donde

$$
z_1 = e_{\Omega}(t), k_1 > 0, k_2 > 0,
$$
  
\n
$$
z_2 = \int_0^t i_{sq}^* dt - \alpha - \dot{\Omega}_m^*,
$$
  
\n
$$
\alpha = \frac{1}{h} \Big[ c\Omega + (1 - h)\dot{\Omega}_m^* - k_1 z_1 - \gamma \Big], \gamma > \rho
$$

Diseño del control de flujo: a partir de (3) se tiene

$$
i_{sd}^{*}(t) = K I_{\phi_{rd}} \int_{0}^{t} e_{\phi}(\tau) d\tau + K p_{\phi_{rd}} + 1/(aM_{sr}) \dot{\phi}_{rd}^{*} + 1/M_{sr} \dot{\phi}_{rd}^{*}
$$
\n(7)

## **3) Control por modos deslizantes.**

Diseño del control de velocidad: se define la corriente de referencia de la siguiente forma:

$$
i_{sq}^* = \frac{1}{h} \Big[ u(\Omega) + c\Omega_m^* + \dot{\Omega}_m^* \Big] \tag{8}
$$

donde k, l, β son constantes positivas

 $u(\Omega) = ke_{0}(t) - l\Gamma - \beta \text{sgn}(\Gamma)$ 

 $\Gamma$  es una variedad deslizante definida como

$$
\Gamma(t) = e_{\Omega}(t) - (k - c) \int_0^t (e_{\Omega}(\tau)) d\tau
$$

Diseño del control de flujo: se utiliza la misma referencia que (7).

## **OBSERVADORES INTERCONECTADOS**

En un sistema dinámico, representado mediante un modelo matemático en variables de estado, resulta que algunas variables de estado pueden tener un significado físico, de modo que sus valores pueden ser medidos o determinados directamente a partir Fig. 3. Esquema de un sistema con observador.

de magnitudes físicas del sistema. De lo anterior, se tiene que si se contara con los sensores adecuados estas variables físicas se podrían medir. Sin embargo, en la mayoría de los casos, para determinar el valor de estas variables de estado, o no existen los sensores para medirlas o éstos resultan extremadamente caros. En este caso general, los valores de las variables de estado que se desean conocer para efectuar el control por retroalimentación han de ser calculados a partir de la evolución de las variables conocidas del sistema que son sus salidas y sus entradas. El cálculo de las variables de estado se realiza en el sistema denominado observador.

Un observador (o sensor computacional) es una copia del sistema original más un término de corrección, de tal forma que sus valores de sus variables convergen exponencialmente a los valores reales del sistema que se desean medir (figura 3).

Contrario a lo que sucede con los sistemas lineales, es un hecho bien conocido que no existe un método sistemático a través del cual se permita diseñar un observador para un sistema no lineal dado, como en el caso del motor de inducción. Una solución es considerar el sistema no lineal como la interconexión entre varios subsistemas, cada uno de los cuales satisfacen ciertas propiedades, de tal manera que se pueda diseñar un observador para cada subsistema. La idea principal es, mediante la síntesis de observadores para cada subsistema y considerando que para cada observador los estados de los demás subsistemas se encuentran disponibles, diseñar un observador para el sistema completo. Entonces, un observador para el sistema completo está dado por la interconexión de los observadores.7  $(figura 4)$ 

De acuerdo al enfoque anterior, el motor de inducción (1) puede reescribirse como:

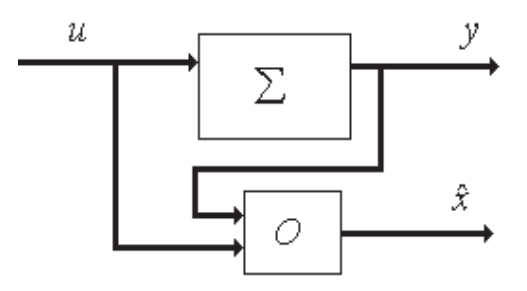

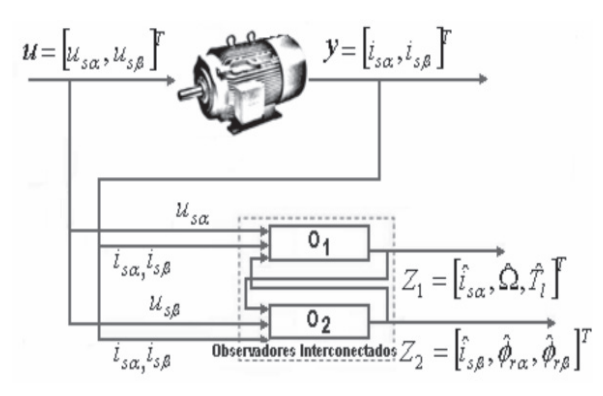

Fig. 4. Diagrama del observador interconectado.

$$
\begin{pmatrix} i_{\rm sc} \\ \dot{\Omega} \\ \dot{\Omega} \\ \dot{\Upsilon}_i \end{pmatrix} = \begin{pmatrix} 0 & bp\phi_{r\beta} & 0 \\ 0 & 0 & \frac{-1}{J} \\ 0 & 0 & 0 \end{pmatrix} \begin{pmatrix} i_{\rm sc} \\ \Omega \\ \Omega \\ \Gamma_i \end{pmatrix} + \begin{pmatrix} -\gamma i_{\rm sc} + m_1 u_{\rm sc} + ab\phi_{r\alpha} \\ -m\phi_{r\beta} i_{\rm sc} + m\phi_{r\alpha} i_{\rm s\beta} - c\Omega \\ 0 & 0 \end{pmatrix}
$$
 (9)

$$
\begin{pmatrix} \dot{i}_{s\beta} \\ \dot{\phi}_{r\alpha} \\ \dot{\phi}_{r\beta} \end{pmatrix} = \begin{pmatrix} 0 & -bp\Omega & 0 \\ 0 & 0 & -p\Omega \\ 0 & 0 & 0 \end{pmatrix} \begin{pmatrix} i_{s\beta} \\ \phi_{r\alpha} \\ \phi_{r\beta} \end{pmatrix} + \begin{pmatrix} -\gamma i_{s\beta} + m_{t}u_{s\beta} + ab\phi_{r\beta} \\ -a\phi_{r\alpha} + aM_{sr}i_{s\alpha} \\ p\Omega\phi_{r\alpha} + aM_{sr}i_{s\beta} - a\phi_{r\beta} \end{pmatrix} (10)
$$

donde  $T_1$  es asume como par constante.

El sistema (9)-(10) puede representarse en forma interconectada compacta como:

$$
\begin{cases} \dot{X}_1 = A_1(u, y, X_2)X_1 + g_1(u, y, X_1, X_2) \\ y_1 = C_1 X_1 \end{cases}
$$
\n(11)

$$
\begin{cases} \dot{X}_2 = A_2(u, y, X_1)X_2 + g_2(u, y, X_2, X_1) \\ y_2 = C_2 X_2 \end{cases}
$$
 (12)

donde

$$
A_1(u, y, X_2) = \begin{pmatrix} 0 & bp\phi_{r\beta} & 0 \\ 0 & 0 & \frac{-1}{J} \\ 0 & 0 & 0 \end{pmatrix}, A_2(u, y, X_1) = \begin{pmatrix} 0 & -bp\Omega & 0 \\ 0 & 0 & -p\Omega \\ 0 & 0 & 0 \end{pmatrix},
$$

$$
g_1(u, y, X_1, X_2) = \begin{pmatrix} -\gamma i_{s\alpha} + m_1 u_{s\alpha} + ab\phi_{r\alpha} \\ -m\phi_{r\beta} i_{s\alpha} + m\phi_{r\alpha} i_{s\beta} - c\Omega \\ 0 \end{pmatrix},
$$

$$
g_2(u, y, Z_1, Z_2) = \begin{pmatrix} -\gamma i_{s\beta} + m_1 u_{s\beta} + ab\phi_{r\beta} \\ -a\phi_{r\alpha} + aM_{sr} i_{s\alpha} \\ p\Omega\phi_{r\alpha} + aM_{sr} i_{s\beta} - a\phi_{r\beta} \end{pmatrix}
$$

 $y X_1 = col(x_{11}, x_{12}, x_{13})$  es el estado del primer subsistema con  $x_{11} = is_{\alpha}$ ,  $x_{12} = \Omega$ ,  $x_{13} = T_{12}$ ,  $C_1 = C_2 = (1,0,0);$  y  $X_2 = col(x_{21}, x_{22}, x_{23})$  el estado del segundo subsistema con  $x_{21} = i_{s} \beta$ ,  $x_{12} = \phi_{r \alpha}$ ,  $x_{13} = \phi_{r \beta}$ .  $u = [u_{s \alpha}, u_{s \beta}]^T$ 

e y= $[i_{s\alpha}, i_{s\beta}]^T$  son las entradas y las salidas del sistema completo.

El objetivo es diseñar observadores para los subsistemas (11) y (12) los cuales están basados en la forma de sistemas afines interconectados.<sup>7</sup>

Bajo este enfoque, un observador para el sistema (11) y (12) está dado por:

$$
\begin{cases}\n\dot{Z}_1 = A_1(u, y, Z_2)Z_1 + g_1(u, y, Z_2, Z_1) + S_1^{-1}C_1^T(y_1 - \hat{y}_1) \\
\dot{S}_1 = -\theta_1 S_1 - A_1^T(u, y, Z_2)S_1 - S_1 A_1(u, y, Z_2) + C_1^T C_1 \\
\hat{y}_1 = C_1 Z_1\n\end{cases}
$$
\n
$$
\begin{cases}\n\dot{Z}_2 = A_2(u, y, Z_1)Z_2 + g_2(u, y, Z_1, Z_2) + S_2^{-1}C_2^T(y_2 - \hat{y}_2) \\
\dot{S}_2 = -\theta_2 S_2 - A_2^T(u, y, Z_1)S_2 - S_2 A_2(u, y, Z_1) + C_2^T C_2 \\
\hat{y}_2 = C_2 Z_2\n\end{cases}
$$
\n(14)

donde

$$
Z_{1} = col(\hat{i}_{\alpha}, \hat{\Omega}, \hat{T}_{1}) \cdot Z_{2} = col(\hat{i}_{\beta}, \hat{\phi}_{\alpha}, \hat{\phi}_{\beta})
$$
  

$$
S_{i} = S_{i}^{T} > 0, i = 1, 2.
$$

 $\|S_1\|$  y  $\|S_2\|$  están acotados para  $\theta_1$  y  $\theta_2$ suficientemente grandes.  $S_{1-1}C_1^T y S_{2-1}C_2^T s$ on las ganancias de los observadores (13) y (14) respectivamente. Los análisis de estabilidad fueron publicados por Ghanes *et al*. 8 Aunque los vectores completos  $X_1$  y  $X_2$  se consideran como señales conocidas, no se requieren para la implementación de los observadores ya que éstos sólo utilizan  $x_{11}$  y  $x_{21}$  como señales medibles (conocidas), las cuales son las corrientes en el estator.

#### **RESULTADOS DE SIMULACIÓN**

Ambos controles, *backstepping* y control por modos deslizantes con control de campo orientado, se probaron en el *benchmark* de control. Las pruebas se realizaron con un motor de inducción de las siguiente características: potencia nominal 1.5 kW, velocidad angular nominal: 1430 rev/min, pares de polos: 2, voltaje nominal: 220 V, corriente nominal: 7.5 A.

Los parámetros nominales del motor son

 $Rs=1.633 \Omega$ ,  $R_r=0.93 \Omega$ ,  $L_s=0.142 H$ ,  $L_r=0.075 H$ ,  $M_{\rm s}$ =0.099 H, J=0.0111 Kgm<sub>2</sub>, fv=0.0018 Nm/rad/s.

Los parámetros de los controles y del observador se seleccionaron de la siguiente forma:  $\gamma_1$ =26000,  $k_1 = 200, k_2 = 0.01, k = 90, l = 400, \beta = 300, K_{ivd} = 250,$  $K_{\text{pvd}}$ =40000,  $K_{\text{ivq}}$ =2,  $K_{\text{pvq}}$ =400,  $K_{\text{i}}\theta$  =0.04,  $K_{\text{p}}\phi$  =5,  $\theta_1 = 140 \text{ y } \theta_2 = 55 \text{ para satisfactory}$ convergencia.

El diagrama a bloques del sistema completo, observador y control se presenta en la figura 5. El bloque "observador de alta ganancia interconectado" emplea únicamente las mediciones de voltajes y corrientes para estimar la velocidad y el par de carga del motor de inducción. En el bloque "control" se usa el estimado de la velocidad en lazo cerrado, en este bloque se desarrolla el control vectorial con *backstepping* o modos deslizantes, en donde se le impone al motor a seguir las trayectorias de referencia para la velocidad y el flujo magnético. El modelo del motor de inducción se incluye en el bloque del mismo nombre. El bloque "perturbación" proporciona el par de carga que es considerado como una perturbación.

En las siguientes figuras se puede apreciar el desempeño del sistema completo (observador + control), tanto para el caso nominal (figuras 6-7) como para cuando existe una variación de 50% en la resistencia en el estator (figuras 8-9).

De las figuras anteriores se observa que ambos esquemas se desempeñaron bien en el seguimiento de las trayectorias de referencia y en el rechazo de perturbaciones. Sin embargo, se presenta un error estático considerable en el esquema de *backstepping*.

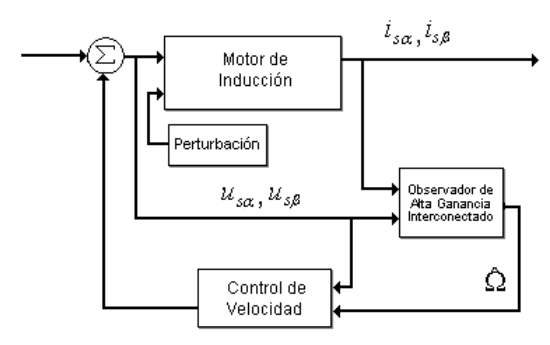

Fig. 5. Diagrama a bloques del sistema completo.

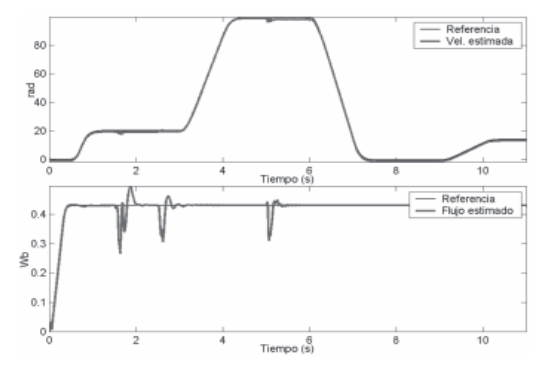

Fig. 6. Observador + control *backstepping*. Caso nominal.

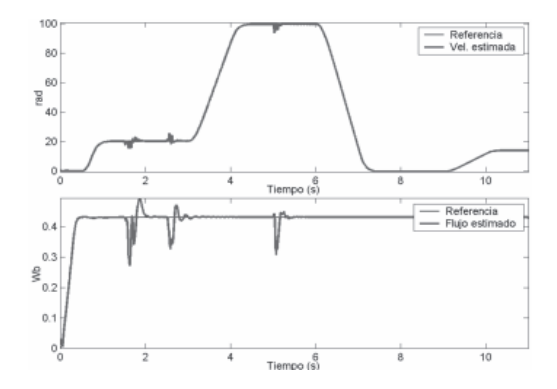

Fig. 7. Observador + control por modos deslizantes. Caso nominal.

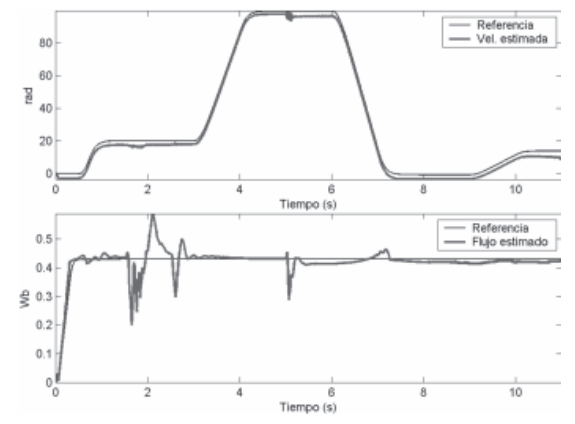

Fig. 8. Observador + control *backstepping*. Variación en la resistencia del estator (+50%).

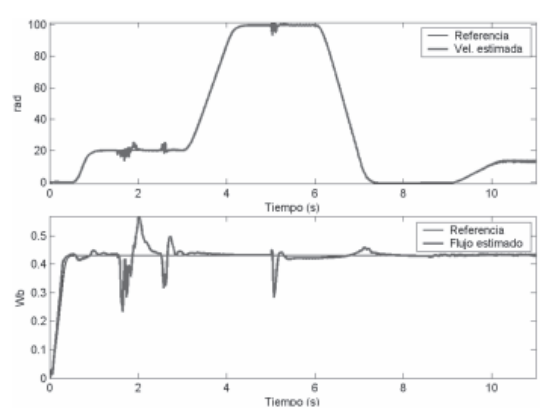

Fig. 9. Observador + control por modos deslizantes. Variación en la resistencia del estator (+50%).

Tomando en cuenta que el motor de inducción posee parámetros que varían con el tiempo, es necesario contar con un esquema de control que sea robusto. Con base en esto, se optó por validar experimentalmente sólo el esquema de modos deslizantes.

La instalación experimental utilizada está localizada en el Institut de Recherche en Communications et en Cybernétique de Nantes<sup>9</sup> (IRCCyN), Francia (figura 10). La figura 11 muestra el esquema de comunicación y la figura 12 la pantalla para visualización de parámetros.

En las figuras 13-14 se pueden observar los resultados obtenidos de forma experimental, los cuales se muestran igualmente satisfactorios. La velocidad del motor sigue adecuadamente su referencia, incluso bajo condiciones de inobservabilidad, aunque aparece un pequeño error estático. En términos del

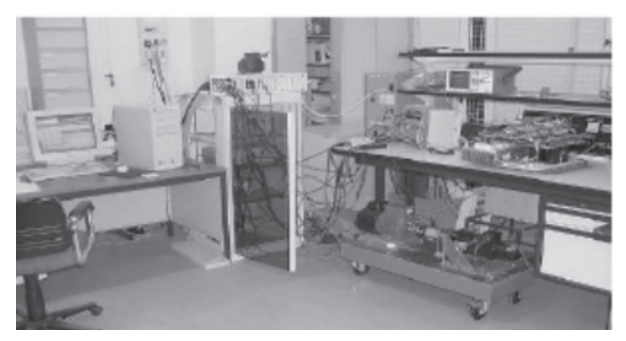

Fig. 10. Instalación experimental.

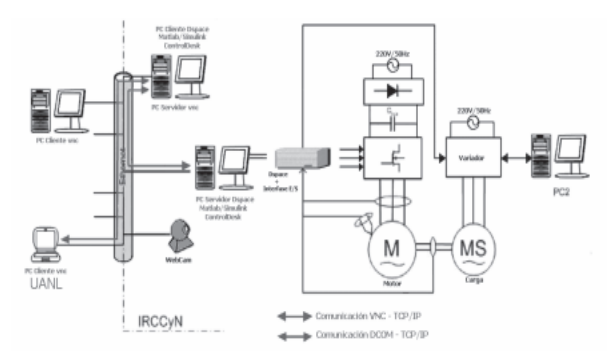

Fig. 11. Estructura de comunicación.

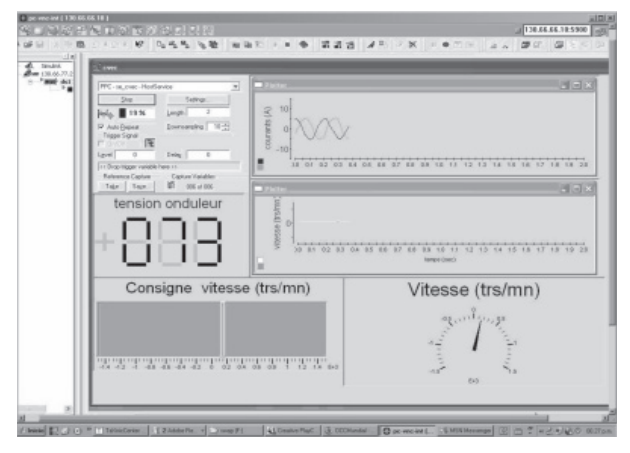

Fig. 12. Pantalla de Ultr@VNC©

rechazo de perturbaciones, el par de carga se rechaza de igual forma tanto a baja como a alta velocidad, aunque existe un error estático tanto cuando se aplica o se remueve el par de carga. Para el estimado del flujo se da la misma conclusión, además existe un pequeño sobrepaso al comienzo, el cual se debe a las condiciones iniciales. Para el caso en que se presenta una variación en la resistencia del estator de +50% (figura 14), puede apreciarse que el desempeño del sistema completo "observador + control" mejora ligeramente con respecto al caso nominal, de igual forma se reduce el error estático. Esta mejora puede explicarse debido al hecho de que los parámetros se encuentran más próximos a los parámetros reales del motor de inducción, lo cual puede obtenerse por simulación con los mismos parámetros para el modelo y el controlador.

Cabe mencionar que la validación experimental fue realizada tanto in situ como a distancia mediante la implementación del algoritmo propuesto. En la figura 11 se muestra el diagrama del arreglo experimental utilizado.

Los motores, la tarjeta controladora (dSPACE©) y demás equipo necesario se encuentran físicamente en un laboratorio del IRCCyN. Dentro de la estructura de comunicación, la tarjeta dSPACE© se encuentra conectada a una computadora (Servidor dSPACE©) con la cual interactúa directamente para recibir las mediciones e implementar la ley

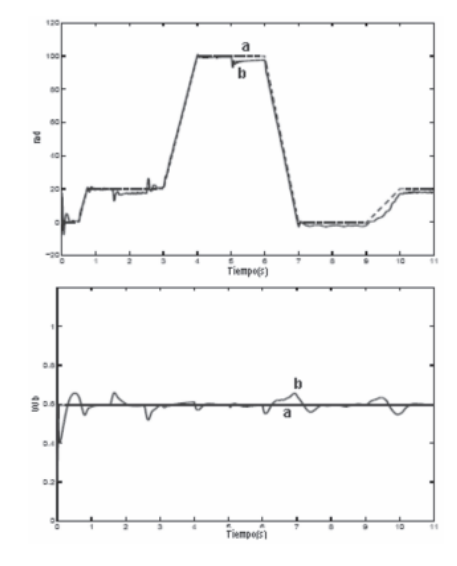

Fig. 13. Observador + control por modos deslizantes. Validación experimental para el caso nominal. a) Referencia, b) Estimado.

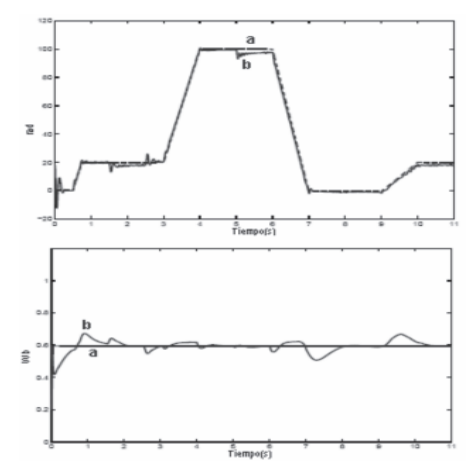

Fig. 14. Observador + control por modos deslizantes. Validación experimental con variación (+50%) en la resistencia en el estator. a) Referencia, b) Estimado.

de control. Mediante el software ControlDesk© es posible enlazar el servidor dSPACE© con un equipo remoto, es decir, tener acceso y control de sus recursos, entre ellos la tarjeta dSPACE©. En la instalación mencionada se hace uso del programa ControlDesk© para conectarse desde un equipo (cliente ControlDesk©) situado en el mismo laboratorio al servidor dSPACE©. Posteriormente, mediante el programa Ultr@VNC©,<sup>10</sup> se establece comunicación con el Cliente ControlDesk©, y de esta forma se tiene acceso a los motores. Cabe desatacar que mediante este método se reducen los costos debido a que el programa Ultr@VNC© es gratuito.

Durante el desarrollo de este trabajo se comprobó la viabilidad del esquema de trabajo a distancia propuesto.

#### **CONCLUSIONES**

En este trabajo se presentaron dos controladores por retroalimentación de salida para el motor de inducción, usando un enfoque de modos deslizantes y *backstepping*. Los esquemas fueron probados usando trayectorias realistas de un *benchmark* de control sin sensores para el motor de inducción.

Los resultados de simulación y experimentales muestran un desempeño adecuado. Además, los resultados experimentales representan una validación significativa en el campo del control sin sensores mecánicos que incluye la operación a bajas velocidades del motor de inducción.

# **REFERENCIAS**

- 1. CONAE. http://www.conae.gob.mx/
- 2. Blaschke, F. (1972). The principle of field orientation applied to the new transvector closedloop control system for rotating field machines, Siemens-Rev., 39, pp. 217-220.
- 3. C. Schauder. (1989). Adaptive speed identification for vector control of induction motors without rotational transducers, in IEEE Industry Appl. Soc. Annu. Meeting, San Diego, CA, pp. 493- 499.
- 4. T. Okuyama, N. Fujimoto, T. Matsui, Y. Kubota, (1986). A high performance speed control scheme for induction motor without speed and voltage sensors, in IEEE Industry Appl. Soc. Annu. Meeting, Denver, CO, pp. 106-111.
- 5. Fong-Zeng Peng & Tadashi, Fukao (1994). Robust speed identification for speed-sensorless vector control of induction motors, IEEE, vol. 30, No. 5, pp. 1234-1240.
- 6. Chiasson, J. (1995). Non Linear Controllers For Induction Motors, IFAC Conference System Structure and Control, Nantes 5-7.
- 7. Besanc¸on, G., H. Hammouri. (1998). On Observer Design for Interconnected Systems, Journal of Mathematical Systems, Estimation and Control, vol.8, No.4.
- 8. M. Ghanes, J. De Leon and Alan Glumineau, (2005).Validation of an interconected highgain observer for a sensorless motor against low frequency benchmark: application to an experimental set up. IEE Proc. Control Theory and Appl., vol. 152, No. 4, pp. 371-378.